## 02—Sync and view departments When wetchat setting is 0K, the departments in wetchat and the user information in the departments can be synchronized 02-Sync and view departments

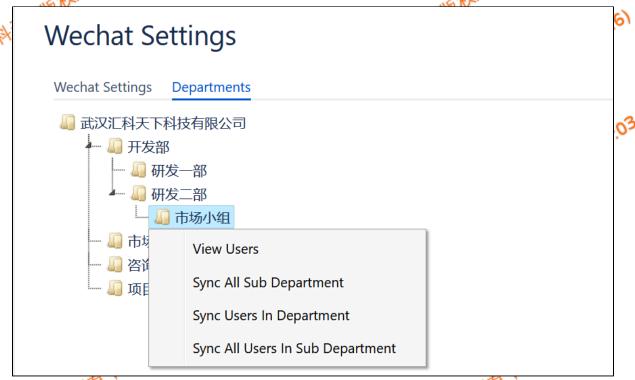

You can select a specific department and right-click to do want you want in the pop-up dialog box

|    | ~4/0 IV                          | - NO IV                                                                                                    |      |
|----|----------------------------------|----------------------------------------------------------------------------------------------------|------|
| V. | Item                             | Description                                                                                                    | (6)  |
| ~  | View users                       | you can view the users in the department you selected                                                                                                    |      |
|    | Sync All Sub Department          | re-sync the multi-sub-level department in the department you selected                                                                                                    |      |
|    | Sync Users In Department         | re-sync the users in the department you selected                                                                                                    |      |
|    | Sync All Users In Sub Department | re-sync the users in the multi-sub-level department of you selected the department                                                                                                    | -2   |
|    | V.                               | 41.05 AT                                                                                                    | 1:02 |
|    | 2024-05-18 15                    | 3.47.03 And 3013 III the limit of sub rever department of the department of the depa |      |
|    | 1.05-10                          | 0.05-10                                                                                                    |      |
|    | 2024                             | 2024                                                                                                    |      |
|    |                                  |                                                                                                    |      |

泛利天下版权所有,清加挂载 Anonymous(18.216.147.6) 1.03

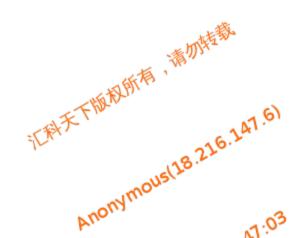